## **KBSW183502 Android-**

[SimpleControl](https://github.com/SlamtecSupport/SlamwareApplicationDemos-Android/tree/master/SimpleControl) , moveBy

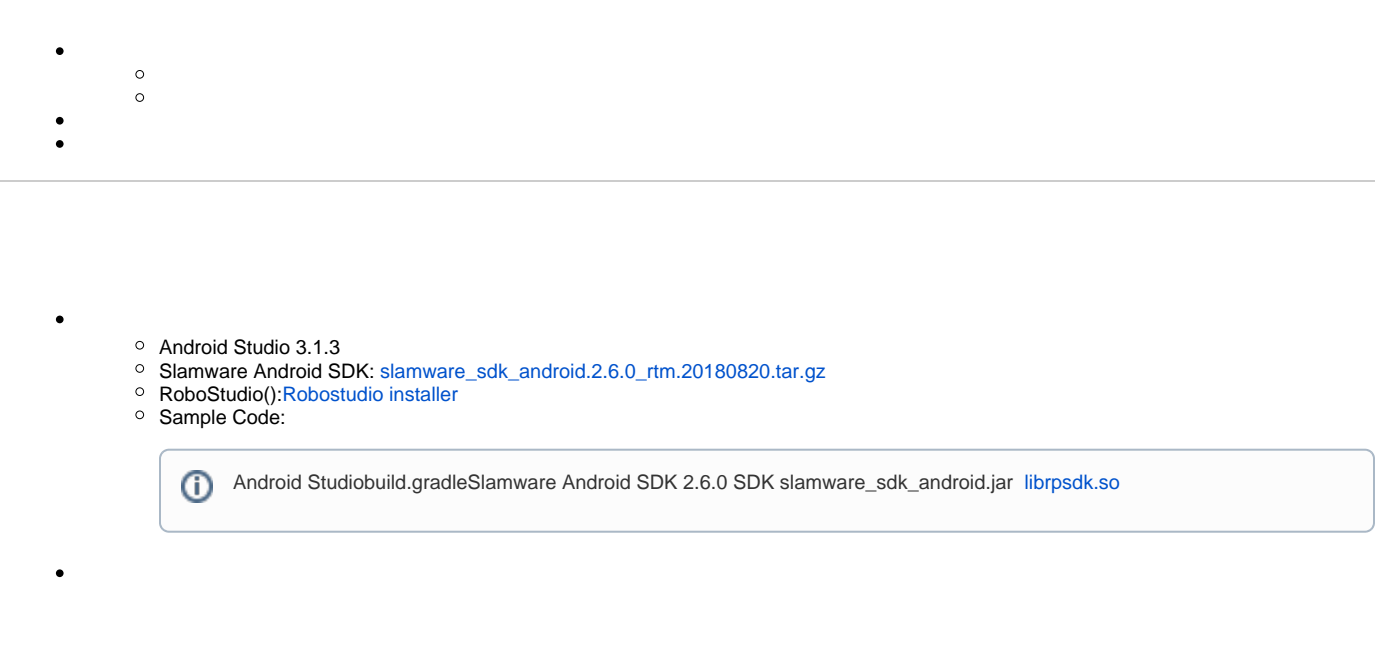

- $\blacksquare$ Slamware SDP mini
- $\blacksquare$ Slamware SDP  $\blacksquare$
- Slamware Slamware
- **Zeus/Apollo**
- 1. **[SimpleControl](https://github.com/SlamtecSupport/SlamwareApplicationDemos-Android/tree/master/SimpleControl),libs slamware\_sdk\_android.jar jinLibs [librpsdk.so](http://librpsdk.so) SDK**

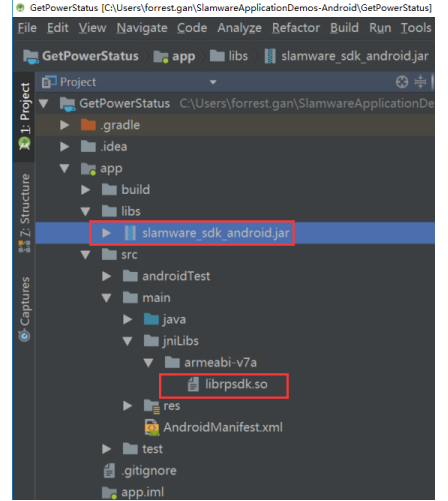

2.  **Project Structure --> app --> Dependencies Slamware SDK**

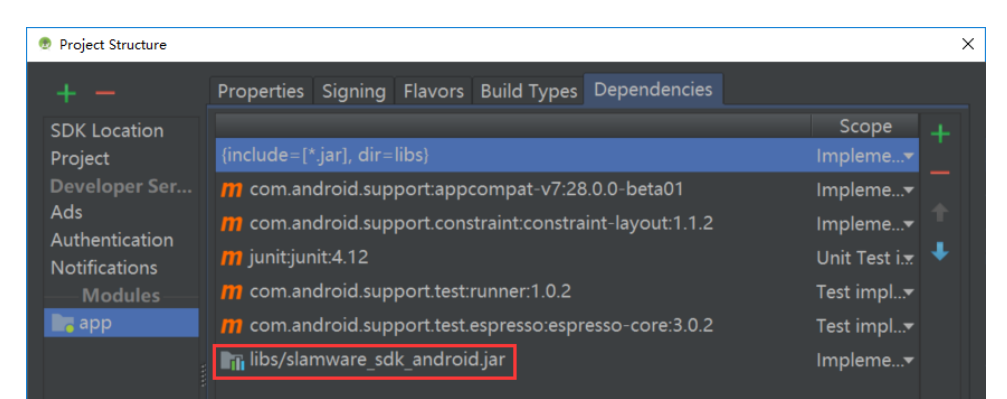

3. **"10.0.130.71"IP192.168.11.1WIFIStationPCEthenetAbstractSlamwarePlatform connect(String host, int port)hostIPport**

```
/* */
AbstractSlamwarePlatform robotPlatform = DeviceManager.connect("10.0.130.71", 1445);
```
## 4. **AndroidWIFIshift + F10 Android** SimpleControl

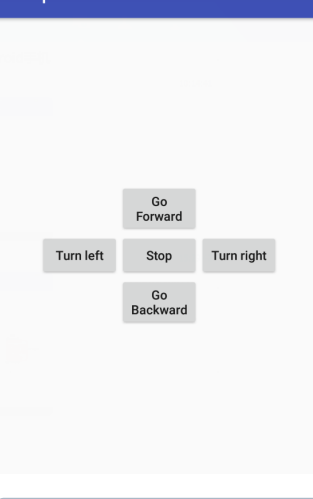

(i)

SDK

5. **Robostuio**

**Your browser does not support the HTML5 video element**

**moveBy(MoveDirection var1)var1**

```
 /* */
    AbstractSlamwarePlatform robotPlatform = DeviceManager.connect("10.0.130.71", 1445);
       /* */
    public void onClick(View view) {
        try{
            switch (view.getId()) {
                case R.id.button_stop:
                   if(moveAction != null) {
                       moveAction.cancel();
 }
                    break;
                case R.id.button_forward:
                   moveAction = robotPlatform.moveBy(MoveDirection.FORWARD);
                   break;
                case R.id.button_backward:
                  moveAction = robotPlatform.moveBy(MoveDirection.BACKWARD);
                    break;
                case R.id.button_turn_left:
                   moveAction = robotPlatform.moveBy(MoveDirection.TURN_LEFT);
                   break;
                case R.id.button_turn_right:
                   moveAction = robotPlatform.moveBy(MoveDirection.TURN_RIGHT);
                    break;
                default:
            break;
 }
        } catch (RequestFailException e) {
                      /* Exception Handle code*/
                       ... 
        }
    }
```